# Politechnika Krakowska im. Tadeusza Kościuszki

# Karta przedmiotu

obowiązuje studentów rozpoczynających studia w roku akademickim 2014/2015

Wydział Inżynierii Lądowej

Kierunek studiów: Budownictwo Profil: Ogólnoakademicki Profil: Ogólnoakademicki Profil: Ogólnoakademicki

Forma sudiów: niestacjonarne **Kod kierunku: BUD** 

Stopień studiów: II

Specjalności: Mechanika materiałów i konstrukcji budowlanych

### 1 Informacje o przedmiocie

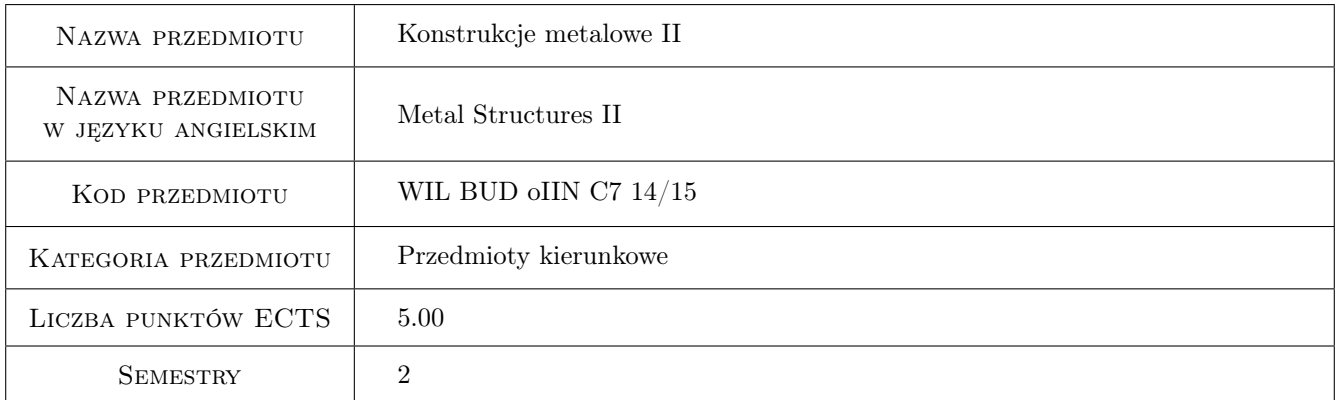

# 2 Rodzaj zajęć, liczba godzin w planie studiów

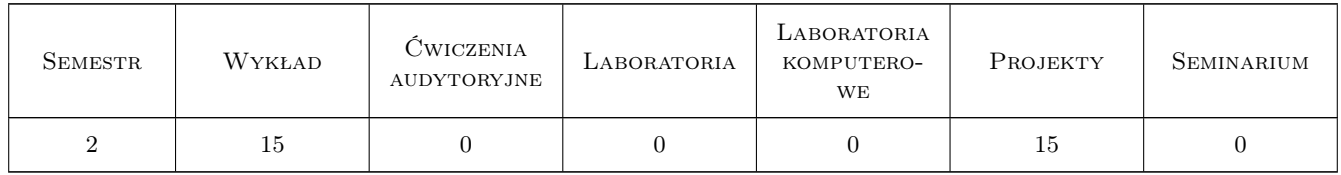

### 3 Cele przedmiotu

- Cel 1 Zapoznanie studentów z procedurami wymiarowania oraz zasadami konstruowania wybranych złożonych stalowych układów prętowych i powierzchniowych
- Cel 2 Zapoznanie studentów z zagadnieniami nośności węzłów podatnych w złożonych stalowych układach prętowych

### 4 Wymagania wstępne w zakresie wiedzy, umiejętności i innych **KOMPETENCJI**

1 Dyplom ukończenia studiów inżynierskich na kierunku budownictwo

#### 5 Efekty kształcenia

- EK1 Umiejętności Student potrafi samodzielnie opracować projekt wykonawczy złożonej stalowej konstrukcji prętowej
- EK2 Wiedza Student opisuje i objaśnia modele teoretyczne złożonych stalowych konstrukcji prętowych i powierzchniowych
- EK3 Umiejętności Student stosując programy komputerowe jest w stanie zbudować model numeryczny złożonej konstrukcji stalowej
- EK4 Wiedza Student zna założenia modelowe, z których wyprowadzono skomplikowane procedury obliczeniowe zamieszczone we współczesnej generacji norm projektowania konstrukcji stalowych

### 6 Treści programowe

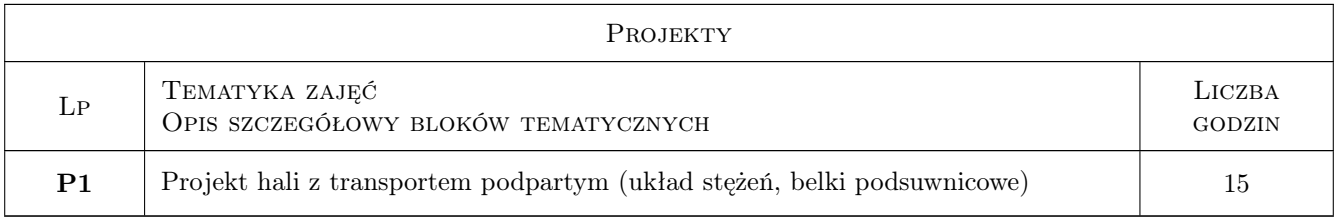

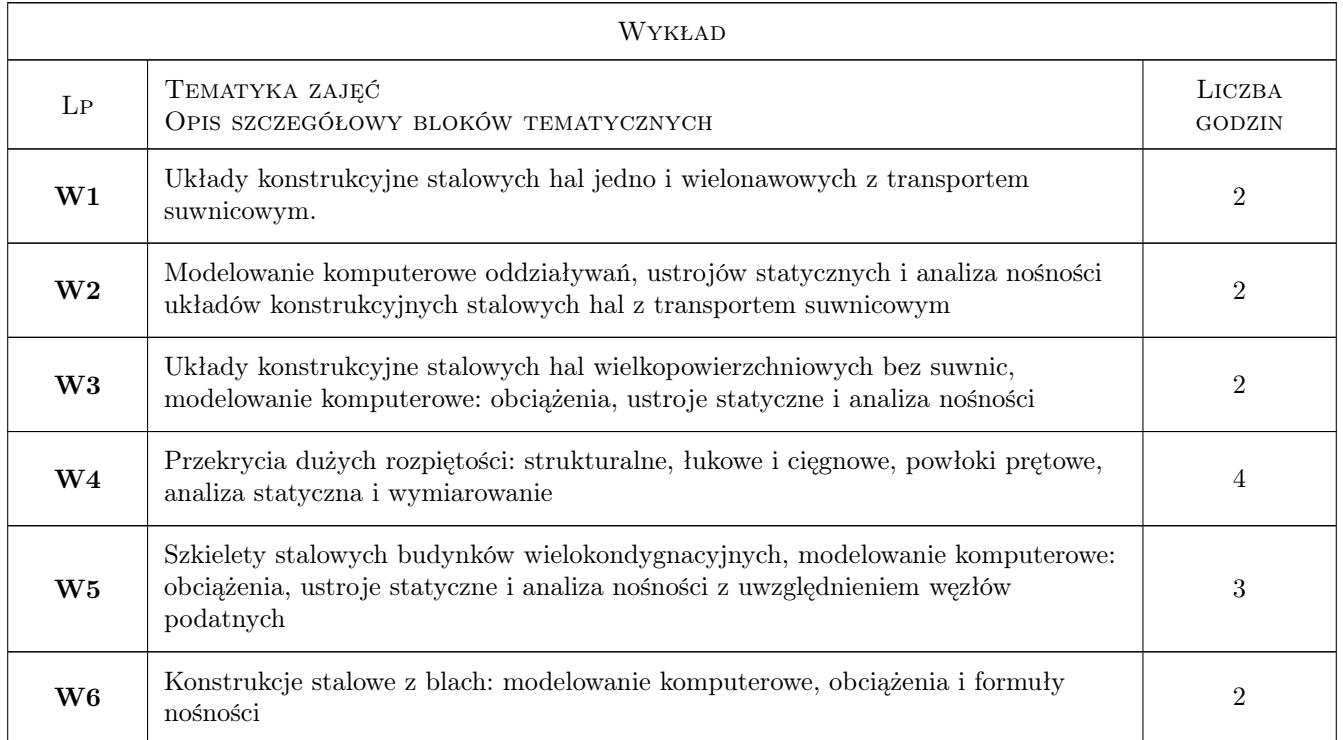

### 7 Narzędzia dydaktyczne

- N1 Wykłady
- N2 Ćwiczenia projektowe
- N3 Konsultacje
- N4 Prezentacje multimedialne
- N5 Dyskusja

### 8 Obciążenie pracą studenta

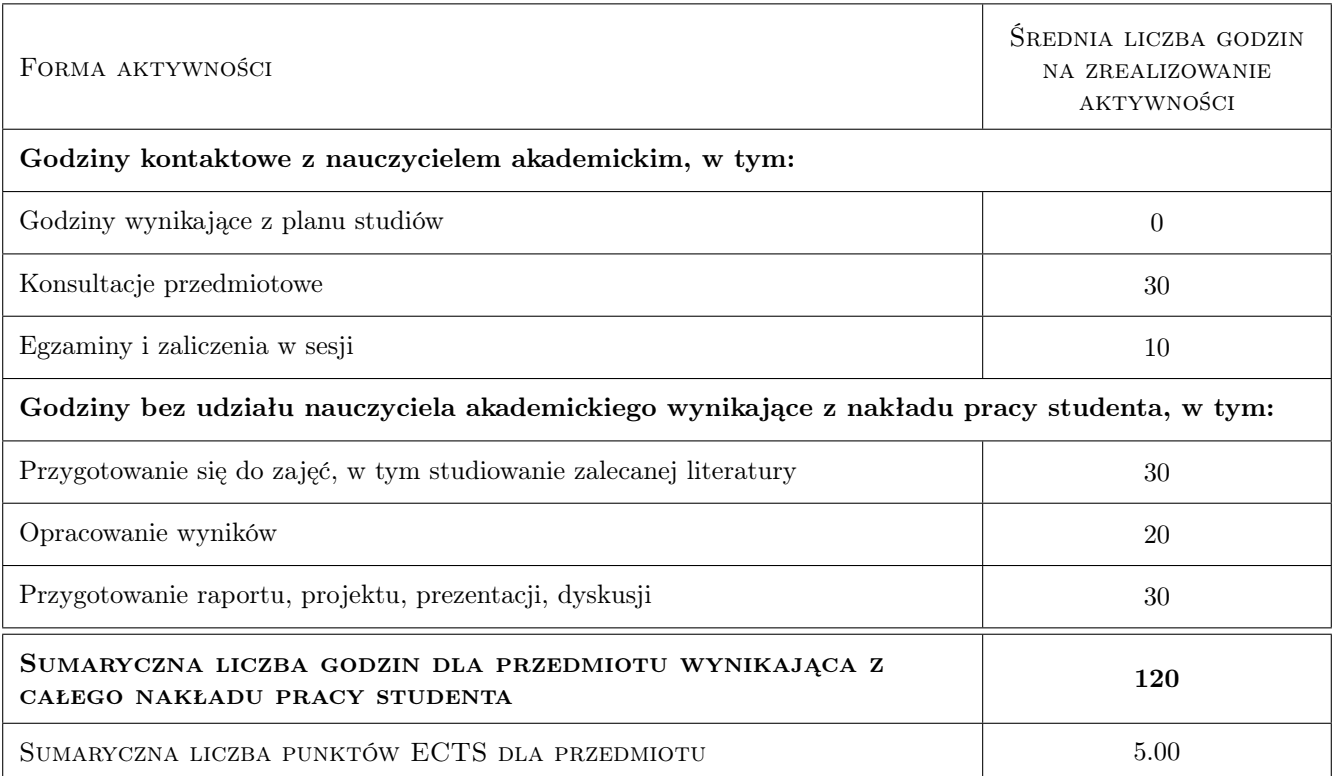

### 9 Sposoby oceny

#### Ocena formująca

- F1 Kolokwium
- F2 Projekt indywidualny

#### Ocena podsumowująca

- P1 Egzamin pisemny
- P2 Średnia ważona ocen formujących

#### Warunki zaliczenia przedmiotu

W1 Do egzaminu mogą przystąpić studenci, którzy zaliczyli projekt

### Kryteria oceny

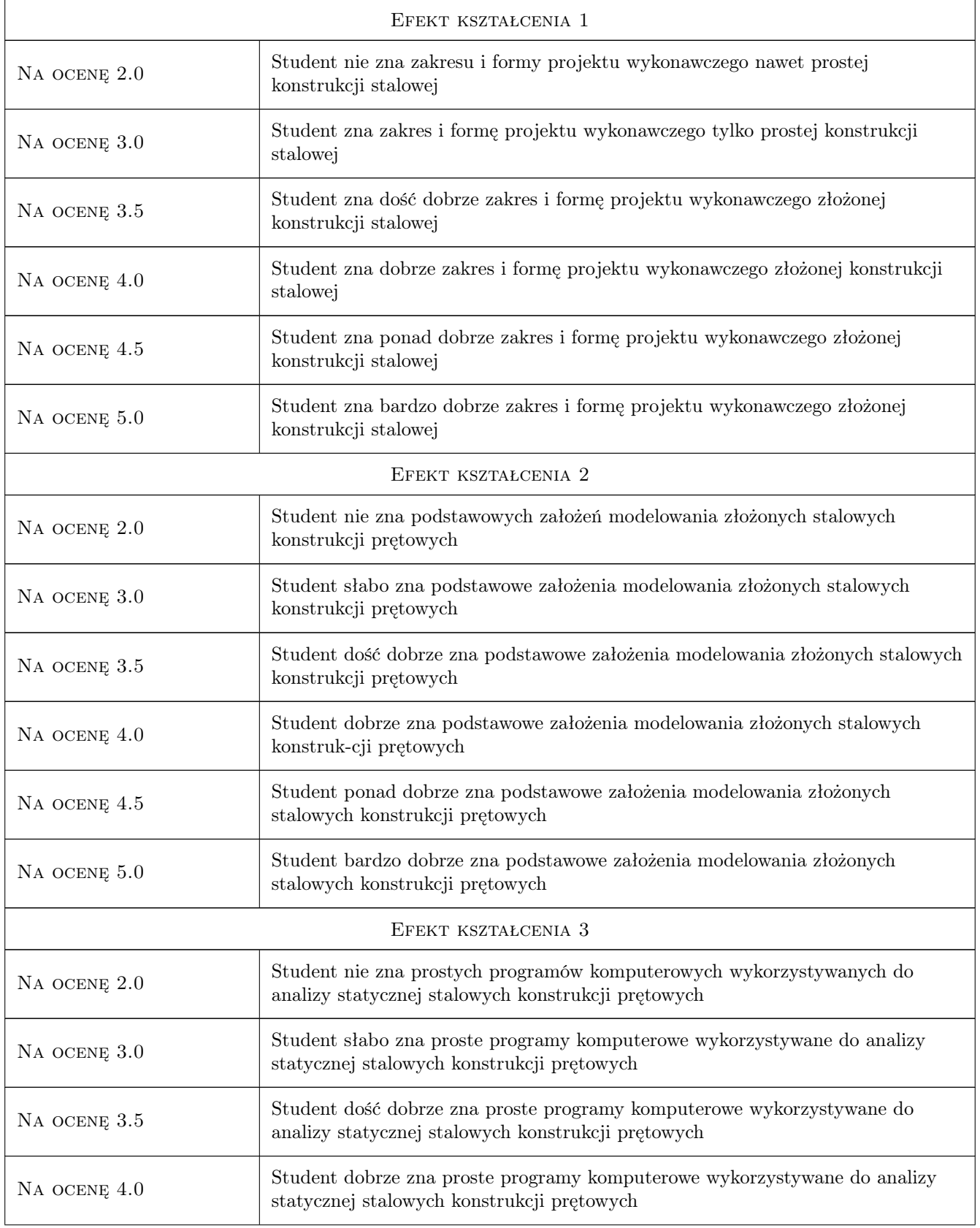

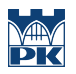

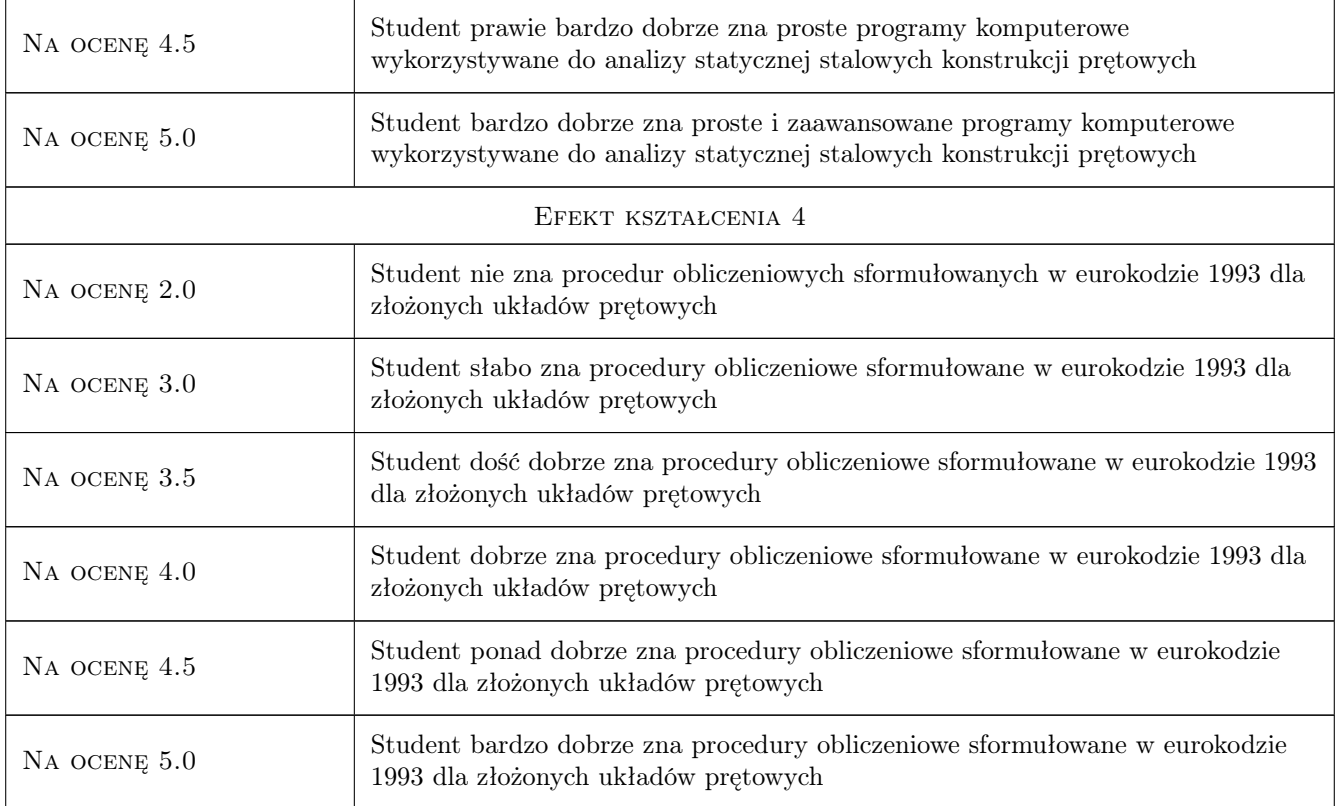

# 10 Macierz realizacji przedmiotu

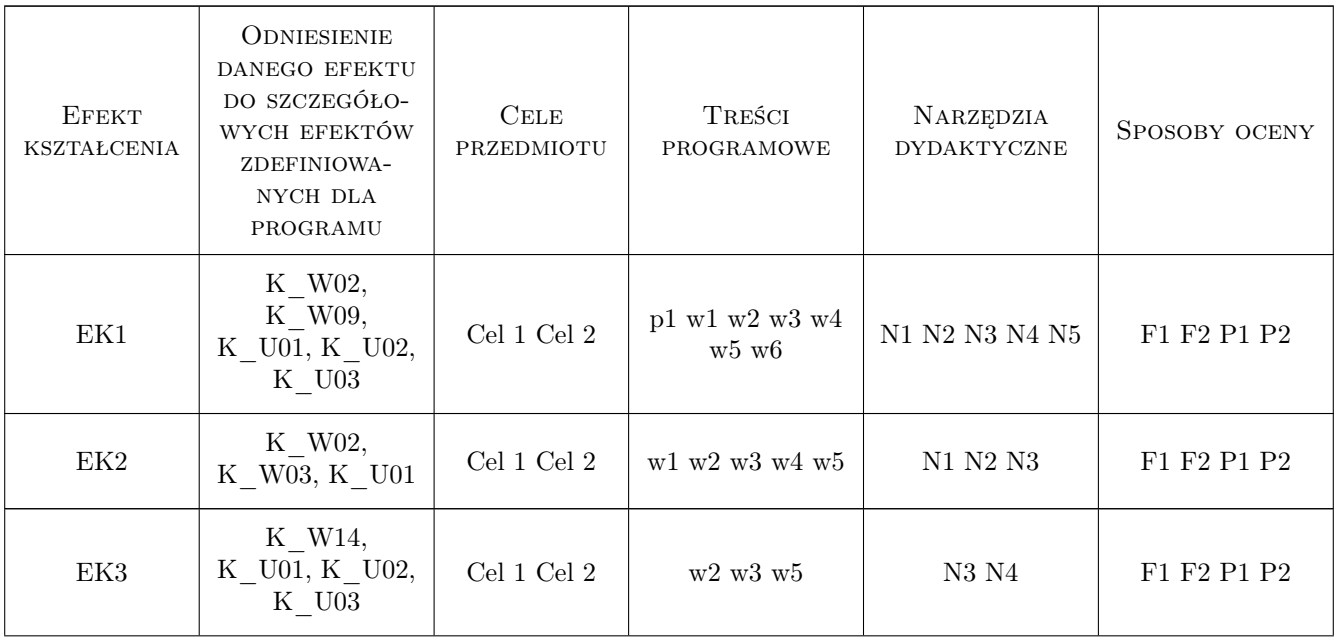

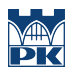

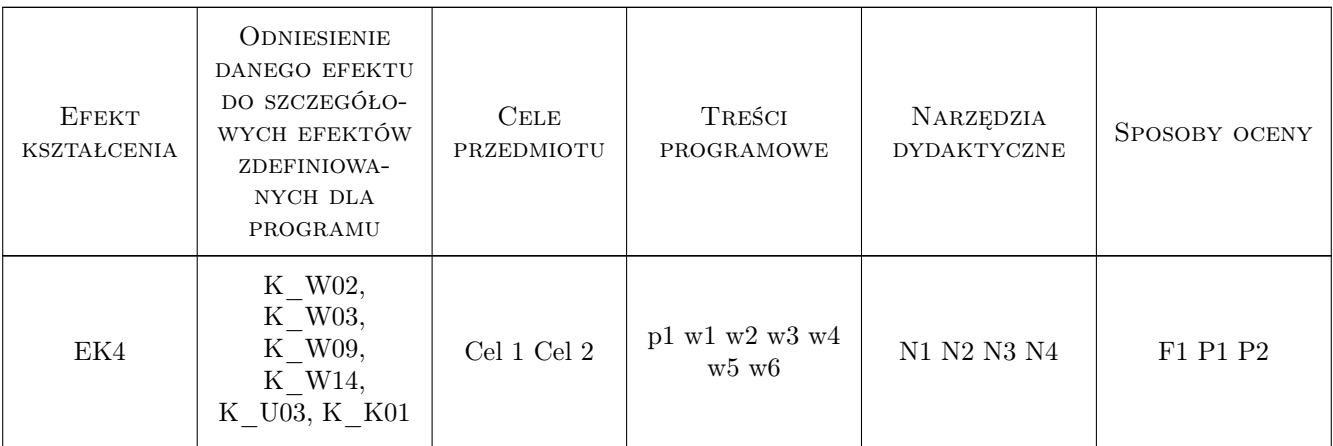

### 11 Wykaz literatury

#### Literatura podstawowa

- [1 ] [1]Lubiński M., Żółtowski W Konstrukcje metalowe, tom 2, Warszawa, 2000, Arkady
- [2 ] [2]Biegus A. Stalowe budynki halowe, Warszawa, 1003, Arkady

#### Literatura uzupełniająca

[1 ] PN-EN 1993-1-1 — Eurokod 3: Projektowanie konstrukcji stalowych, Warszawa, 2006, PKN

#### 12 Informacje o nauczycielach akademickich

#### Osoba odpowiedzialna za kartę

prof. zw. dr hab. inż. Marian Gwóźdź (kontakt: margwozdz@interia.pl)

#### Osoby prowadzące przedmiot

1 prof. dr hab. inż. Marian Gwóźdź (kontakt: )

- 2 dr inż. Tomasz Domański (kontakt: )
- 3 dr inz. Izabela Tylek (kontakt: )
- 4 dr inż Krzysztof Kuchta (kontakt: )
- 5 mgr inż Mirosłąw Boryczko (kontakt: )
- 6 mgr inż. Justyna Ferenc (kontakt: )
- 7 dr inż. Tomasz Michałowsko (kontakt: )

### 13 Zatwierdzenie karty przedmiotu do realizacji

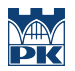

PRZYJMUJĘ DO REALIZACJI (data i podpisy osób prowadzących przedmiot)